*Thermal Power Plant Formulas...* 1/9

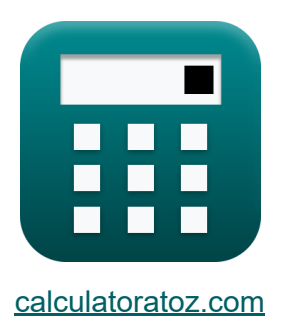

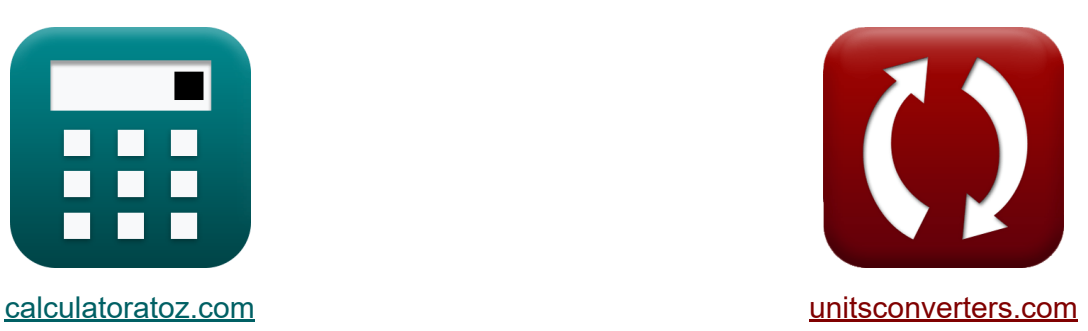

# **Thermische elektriciteitscentrale Formules**

[Rekenmachines!](https://www.calculatoratoz.com/nl) Voorbeelden! [Conversies!](https://www.unitsconverters.com/nl)

Voorbeelden!

Bladwijzer **[calculatoratoz.com](https://www.calculatoratoz.com/nl)**, **[unitsconverters.com](https://www.unitsconverters.com/nl)**

Breedste dekking van rekenmachines en groeiend - **30.000\_ rekenmachines!** Bereken met een andere eenheid voor elke variabele - **In ingebouwde eenheidsconversie!**

Grootste verzameling maten en eenheden - **250+ metingen!**

DEEL dit document gerust met je vrienden!

*[Laat hier uw feedback achter...](https://docs.google.com/forms/d/e/1FAIpQLSf4b4wDgl-KBPJGChMJCxFlqrHvFdmw4Z8WHDP7MoWEdk8QOw/viewform?usp=pp_url&entry.1491156970=Thermische%20elektriciteitscentrale%20Formules)*

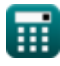

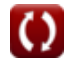

# **Lijst van 12 Thermische elektriciteitscentrale Formules**

## **Thermische elektriciteitscentrale**

**1) Algemene efficiëntie van de elektriciteitscentrale** 

$$
\textit{fs}[\eta_{overall}=\eta_{thermal} \cdot \eta_{electrical}]
$$

 $\overline{\text{ex}}$  0.276 = 0.3  $\cdot$  0.92

**2) Maximale elektronenstroom per oppervlakte-eenheid** 

$$
\textbf{f} \times \textbf{J} = A \cdot T^2 \cdot \exp\left(-\frac{\Phi}{\text{[BoltZ]}\cdot T}\right)
$$
\n
$$
\textbf{ex } 3.138127A/cm^2 = 120 \cdot (1100K)^2 \cdot \exp\left(-\frac{0.8eV}{\text{[BoltZ]}\cdot 1100K}\right)
$$

**3) Minimale energie die het elektron nodig heeft om de kathode te verlaten**

$$
\mathbf{\overline{\hbar}\,} Q = J_c \cdot V_c
$$

**[Rekenmachine openen](https://www.calculatoratoz.com/nl/minimum-energy-required-by-electron-to-leave-cathode-calculator/Calc-38551)** 

**[Rekenmachine openen](https://www.calculatoratoz.com/nl/overall-efficiency-of-power-station-calculator/Calc-41586)** 

$$
\overline{\text{ex}} \, \overline{0.5875 \text{W}/\text{cm}^{\text{2}}}=0.47 \text{A}/\text{cm}^{\text{2}} \cdot 1.25 \text{V}
$$

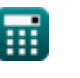

*Thermal Power Plant Formulas...* 3/9

**4) Netto kinetische energie van elektron** 

$$
\begin{aligned} &\textbf{f} \textbf{x}\Bigg[\textbf{Q}_{\textbf{e}}=\textbf{J}_{\textbf{c}}\cdot\Bigg(\frac{2\cdot[\text{BoltZ}]\cdot\textbf{T}_{\textbf{c}}}{[\text{Charge-e}]}\Bigg) \\\ &\textbf{ex}\ 0.109354 \textbf{W}/\textbf{cm}^2=0.47 \textbf{A}/\textbf{cm}^2\cdot\Bigg(\frac{2\cdot[\text{BoltZ}]\cdot 1350 \textbf{K}}{[\text{Charge-e}]}\Bigg) \end{aligned} \label{eq:1}
$$

**5) Rankine-cyclusefficiëntie**

$$
\pi_{\rm R} = \frac{W_{\rm net}}{q_{\rm s}}
$$
\n
$$
\exp(0.995775) = \frac{947.35}{951.37}
$$
\nEx 0.995775 = 0.995775

#### **6) Stroomdichtheid van kathode naar anode**

$$
\text{fs}\boxed{J_c = A \cdot T_c^2 \cdot \exp \biggl( - \frac{[\text{Change-e}] \cdot V_c}{[\text{BoltZ}] \cdot T_c} \biggr)}
$$
   
 Rekenmachine openen C

$$
\boxed{\text{ex}} 0.471396 \text{A}/\text{cm}^2 = 120 \cdot \big(1350 \text{K}\big)^2 \cdot \text{exp} \bigg( -\frac{[\text{Change-e}] \cdot 1.25 \text{V}}{[\text{BoltZ}] \cdot 1350 \text{K}} \bigg)
$$

### **7) Thermische efficiëntie van elektriciteitscentrale**

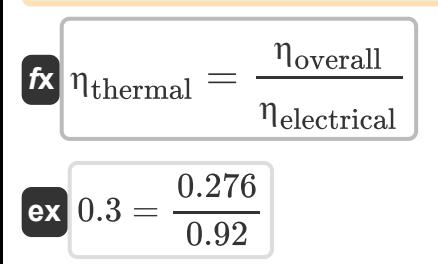

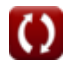

**[Rekenmachine openen](https://www.calculatoratoz.com/nl/thermal-efficiency-of-power-station-calculator/Calc-41609)** 

*Thermal Power Plant Formulas...* 4/9

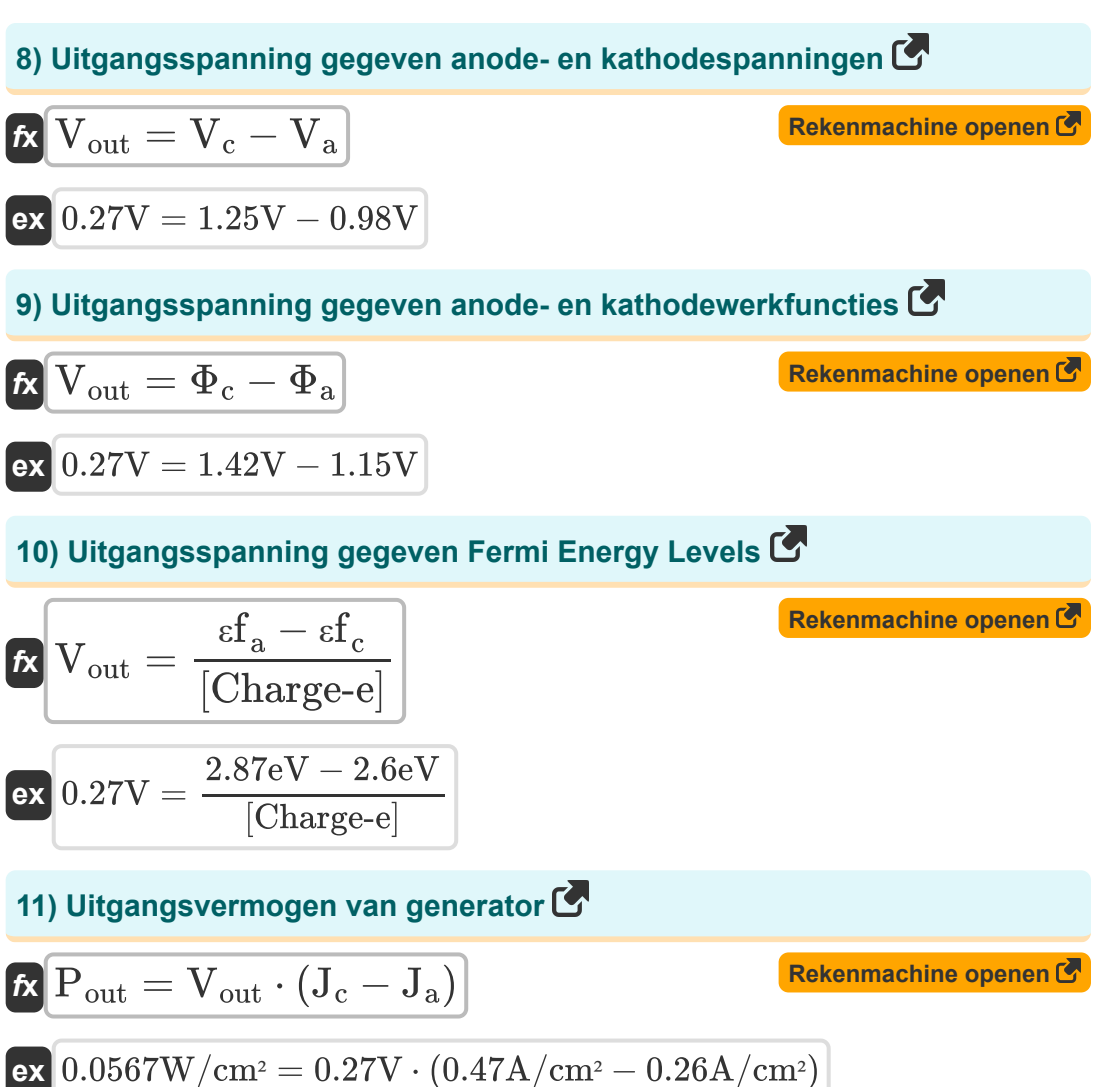

$$
x_{\text{0.0307 W}/\text{CII}^2} = 0.27 \text{ V} \cdot (0.47 \text{ A}/\text{CII}^2) = 0.20 \text{ A}
$$

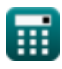

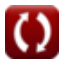

*Thermal Power Plant Formulas...* 5/9

## **12) Verbruik van steenkool per uur**

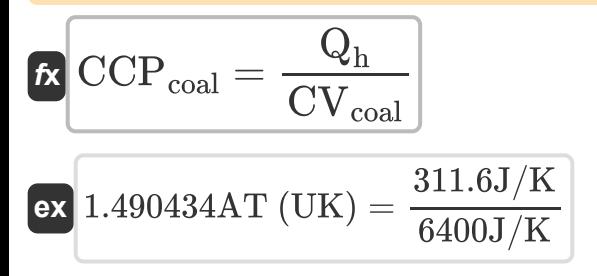

**[Rekenmachine openen](https://www.calculatoratoz.com/nl/consumption-of-coal-per-hour-calculator/Calc-41563)** 

# **Variabelen gebruikt**

- **A** Emissieconstante
- **CCPcoal** Verbruik van steenkool per uur *(Ton (Assay) (Verenigd Koningkrijk))*
- **CVcoal** Calorische waarde van steenkool *(Joule per Kelvin)*
- **J** Huidige dichtheid *(Ampère per vierkante centimeter)*
- **J<sup>a</sup>** Anodestroomdichtheid *(Ampère per vierkante centimeter)*
- **J<sup>c</sup>** Kathodestroomdichtheid *(Ampère per vierkante centimeter)*
- **Pout** Vermogen *(Watt per vierkante centimeter)*
- **Q** Netto energie *(Watt per vierkante centimeter)*
- **Q<sup>e</sup>** Elektronen netto-energie *(Watt per vierkante centimeter)*
- **Q<sup>h</sup>** Warmte-inbreng per uur *(Joule per Kelvin)*
- **q<sup>s</sup>** Warmte geleverd
- **T** Temperatuur *(Kelvin)*
- **T<sup>c</sup>** Kathode temperatuur *(Kelvin)*
- **V<sup>a</sup>** Anodespanning *(Volt)*
- **V<sup>c</sup>** Kathode spanning *(Volt)*
- **Vout** Uitgangsspanning *(Volt)*
- **Wnet** Netto werkoutput
- **εf<sup>a</sup>** Anode Fermi-energieniveau *(Electron-volt)*
- **εf<sup>c</sup>** Kathode Fermi-energieniveau *(Electron-volt)*
- **ηelectrical** Elektrisch rendement

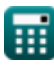

*Thermal Power Plant Formulas...* 7/9

- **ηoverall** Algemene efficiëntie  $\bullet$
- **η<sup>R</sup>** Rankine-cyclusefficiëntie
- **ηthermal** Thermische efficiëntie
- **Φ** Werk functie *(Electron-volt)*
- **Φ<sup>a</sup>** Anodewerkfunctie *(Volt)*
- **Φ<sup>c</sup>** Kathodewerkfunctie *(Volt)*

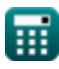

# **Constanten, functies, gebruikte metingen**

- Constante: **[BoltZ]**, 1.38064852E-23 Joule/Kelvin *Boltzmann constant*
- Constante: **[Charge-e]**, 1.60217662E-19 Coulomb *Charge of electron*
- Functie: **exp**, exp(Number) *Exponential function*
- Meting: **Gewicht** in Ton (Assay) (Verenigd Koningkrijk) (AT (UK)) *Gewicht Eenheidsconversie*
- Meting: **Temperatuur** in Kelvin (K) *Temperatuur Eenheidsconversie*
- Meting: **Energie** in Electron-volt (eV) *Energie Eenheidsconversie*
- Meting: **Oppervlakte stroomdichtheid** in Ampère per vierkante centimeter  $(A/cm<sup>2</sup>)$

*Oppervlakte stroomdichtheid Eenheidsconversie*

- Meting: **Elektrisch potentieel** in Volt (V) *Elektrisch potentieel Eenheidsconversie*
- Meting: **Warmte capaciteit** in Joule per Kelvin (J/K) *Warmte capaciteit Eenheidsconversie*
- Meting: **Intensiteit** in Watt per vierkante centimeter (W/cm²)  $\bullet$ *Intensiteit Eenheidsconversie*

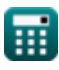

# **Controleer andere formulelijsten**

- **Dieselmotor Power Plant Formules**
- **Waterkrachtcentrale Formules Formules**
- **Operationele factoren van elektriciteitscentrales**
- **Thermische elektriciteitscentrale**

**Formules** 

DEEL dit document gerust met je vrienden!

### **PDF Beschikbaar in**

[English](https://www.calculatoratoz.com/PDF/Nodes/9877/Thermal-power-plant-Formulas_en.PDF) [Spanish](https://www.calculatoratoz.com/PDF/Nodes/9877/Thermal-power-plant-Formulas_es.PDF) [French](https://www.calculatoratoz.com/PDF/Nodes/9877/Thermal-power-plant-Formulas_fr.PDF) [German](https://www.calculatoratoz.com/PDF/Nodes/9877/Thermal-power-plant-Formulas_de.PDF) [Russian](https://www.calculatoratoz.com/PDF/Nodes/9877/Thermal-power-plant-Formulas_ru.PDF) [Italian](https://www.calculatoratoz.com/PDF/Nodes/9877/Thermal-power-plant-Formulas_it.PDF) [Portuguese](https://www.calculatoratoz.com/PDF/Nodes/9877/Thermal-power-plant-Formulas_pt.PDF) [Polish](https://www.calculatoratoz.com/PDF/Nodes/9877/Thermal-power-plant-Formulas_pl.PDF) [Dutch](https://www.calculatoratoz.com/PDF/Nodes/9877/Thermal-power-plant-Formulas_nl.PDF)

*12/17/2023 | 1:03:28 PM UTC [Laat hier uw feedback achter...](https://docs.google.com/forms/d/e/1FAIpQLSf4b4wDgl-KBPJGChMJCxFlqrHvFdmw4Z8WHDP7MoWEdk8QOw/viewform?usp=pp_url&entry.1491156970=Thermische%20elektriciteitscentrale%20Formules)*

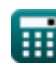